## **Histogram of seqComplexity(seqtab)**

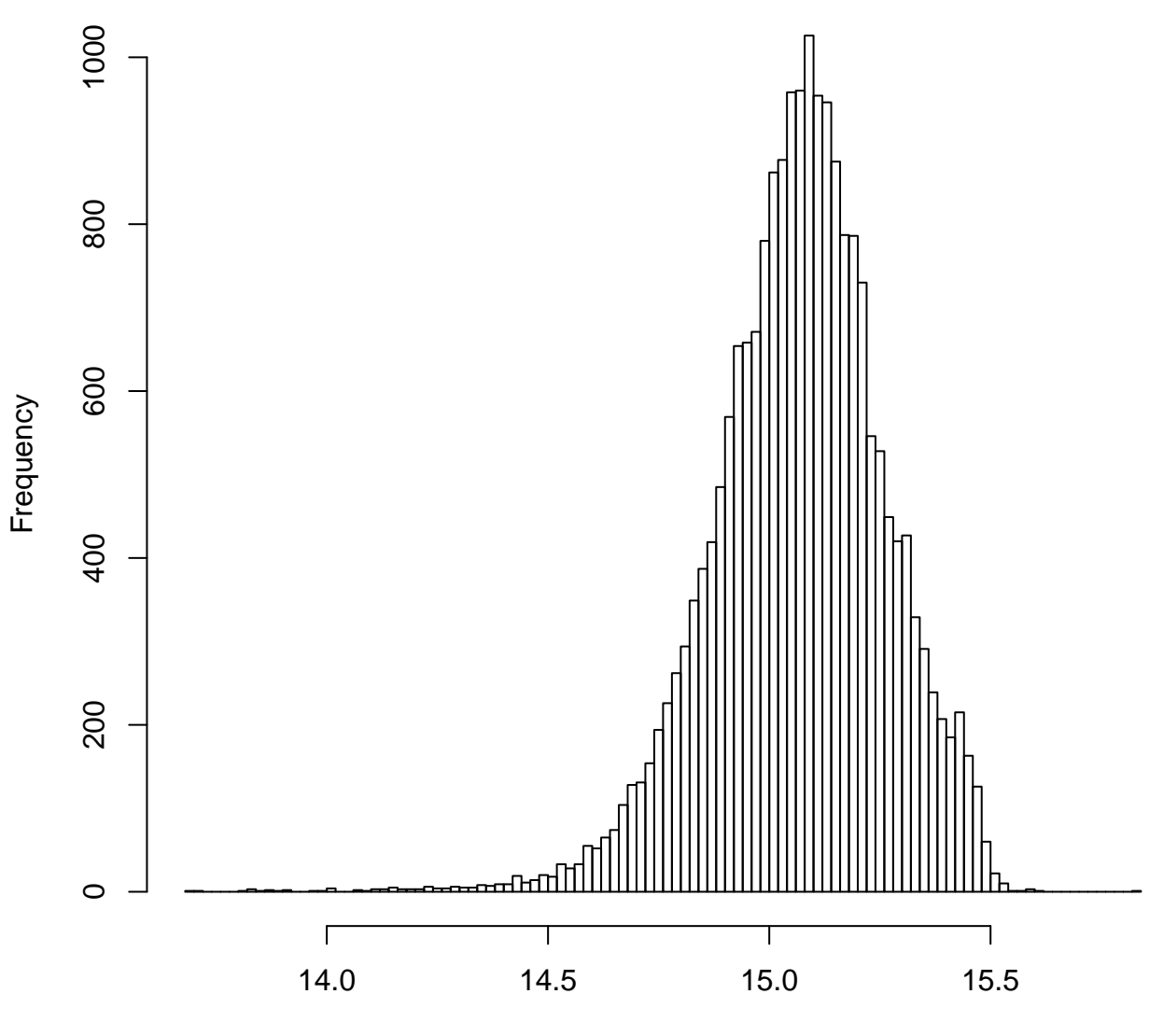

seqComplexity(seqtab)